## Microprocessor and Microcontrollers Part-5

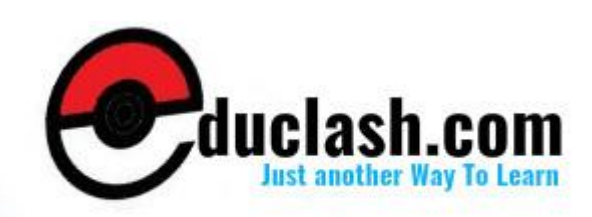

NOP Do nothing and go to the next instruction; NOP (no operation) is used to waste time in a software timing loop; or to leave room in a program for later additions; no flags are affected

#### **5. CALLS AND SUBROUTINES**

The method of changing program execution is using "interrupt" signals on certain external pins or internal registers to automatically cause a branch to a smaller program that deals with the specific situation. When the event that caused the interruption has been dealt with, the program resumes at the point in the program where the interruption took place. Interrupt action can also be generated using software instructions named calls.

Call instructions may be included explicitly in the program as mnemonics or implicitly included using hardware interrupts. In both cases, the call is used to execute a smaller, stand alone program, which is termed a routine or, more often, a subroutine.

#### **1. Subroutines**

A subroutine is a program that may be used many times in the execution of a larger program. The subroutine could be written into the body of main program everywhere it is needed, resulting in the fastest possible code execution. Using a subroutine in this manner has several serious drawbacks.

Common practice when writing a large program is to divide the total task among many programmers in order to speed completion. The entire program can be broken into smaller parts and each programmer given a part to write and debug. The main program can then call each of the parts, or subroutines, that have been developed and tested by each individual of the team.

Even if the program is written by one individual, it is more efficient to write an oft-used routine once and then call it many times as needed. Also, when writing a program, the programmer does the main part first. Calls to subroutines, which will be written later, enable the larger task to be defined before the programmer becomes bogged down in the details of the application.

#### **2. Calls and the Stack**

A call, whether hardware or software initiated, causes a jump to the address where the called subroutine is located. At the end of the subroutine the program resumes operation at the opcodes address immediately following the call. As calls can be located anywhere in the program address space and used many times,

there must be an automatic means of storing the address of the instruction following the call so that program execution can continue after the subroutine has executed.

The stack area of internal RAM is used to automatically store the address, called the return address, of the instruction found immediately after the call. The stack pointer register holds the address of the last space used on the stack. It stores the return address above this place, adjusting itself upward as return address is stored. The term "stack" and "stack pointer" are often used interchangeably to designate the top of the stack area in RAM that is pointed to by the stack pointer.

Figure 2 diagram the following sequence of events:

- 1. A call opcodes occurs in the program software, or an interrupt is generated in the hardware circuitry.
- 2. The return address of the next instruction after the call instruction or interrupt is found in the program counter.
- 3. The return address bytes are pushed on the stack, low byte first.
- 4. The stack pointer is incremented for each push on the stack.
- 5. The subroutine address is placed in the program counter.
- 6. The subroutine address is executed.
- 7. A RET (return) opcode is encountered at the end of the subroutine.

FIGURE 2 Storing and Retrieving the Return Address.

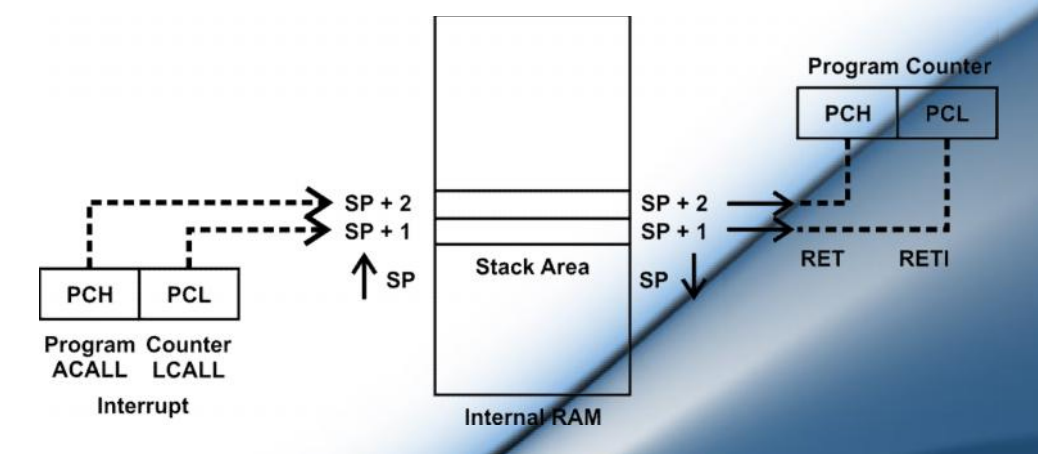

- 8.Two pop operations restore the return address to the PC from the stack area in internal RAM.
- 9. The stack pointer is decremented for each address byte pop.

All of these steps are automatically handled by the 8051 hardware. It is the responsibility of the programmer to ensure that the subroutine ends in a RET instruction and that the stack does not grow up into data areas that are used by the program.

#### **15.5.3 Calls and Returns**

Calls use short or long range addressing: returns have no addressing mode specified but are always long range. The following table shows examples of call opcodes:

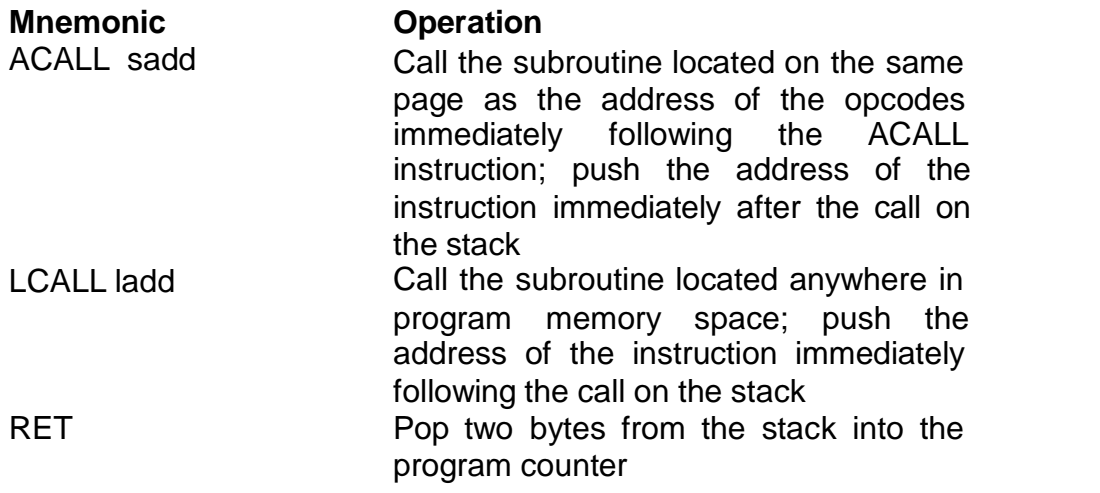

Note that no flags are affected unless the stack pointer has been allowed to erroneously reach the address of the PSW special function register.

#### **15.6 INTERRUPTS AND RETURNS**

An interrupt is a hardware-generated call. Just as a call opcodes can be located within a program to automatically access a subroutine, certain pins on the 8051 can cause a call when external electrical signals on them go to a low state. Internal operations of the timers and the serial port can also cause an interrupt call to take place.

The subroutines called by an interrupt are located at fixed hardware addresses. The following table shows the interrupt subroutine addresses.

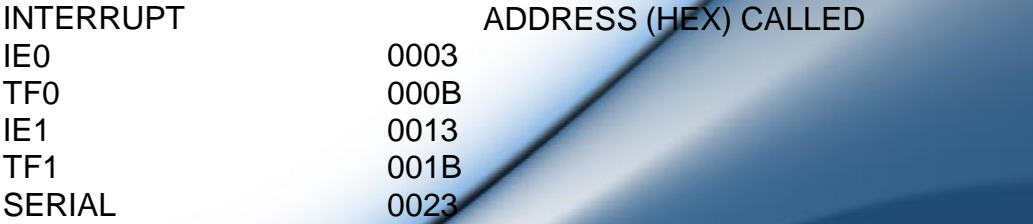

When an interrupt call takes place, hardware interrupt disable flip-flops are set to prevent another interrupt of the same priority level from taking place until an interrupt return instruction has been executed in the interrupt subroutine. The action of the interrupt routine is shown in table below.

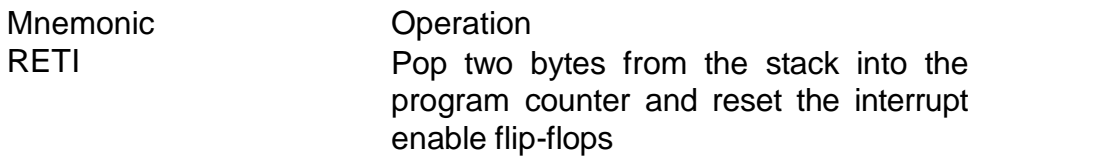

Note that the only difference between the RET and RETI instructions is the enabling of the interrupt logic when RETI is used. RET is used at the ends of subroutines called by an opcodes. RETI is used by subroutines called by an interrupt.

The following program examples use a call to a subroutine.

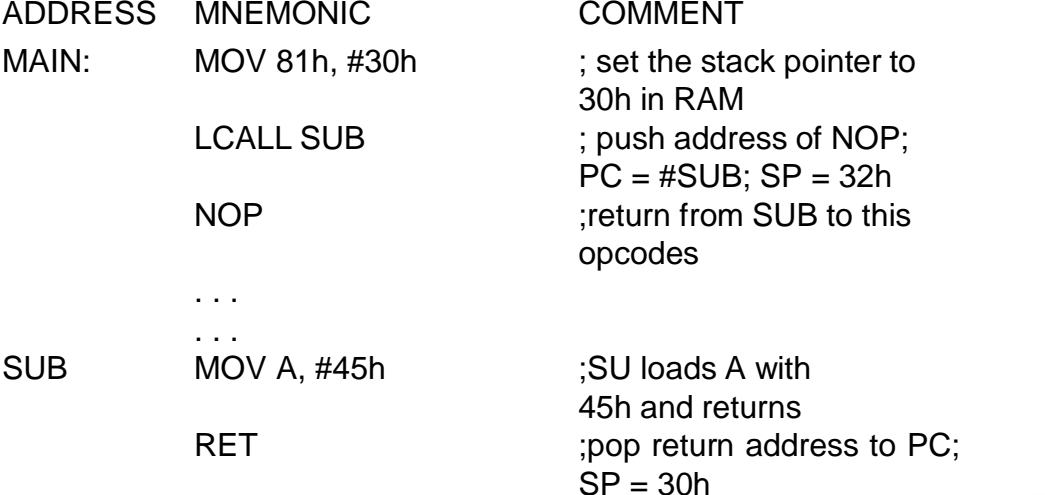

In the following example of an interrupt call to a routine, timer 0 is used in mode 0 to overflow and set the timer 0 interrupt flag. When the interrupt is generated, the program vector to the interrupt routine, resets the timer 0 interrupt flag, stop the timer, and returns.

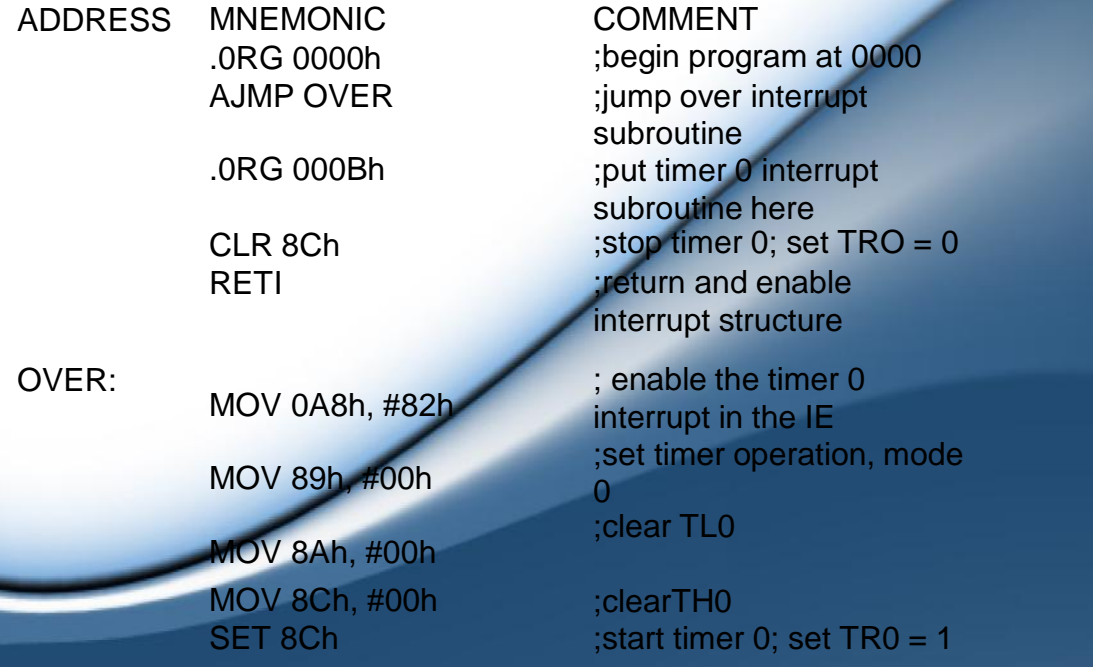

**204**

;<br>; ; the program will continue on and be interrupted when the timer has timed out

#### **15.7 SUMMARY**

;<br>; ;

> Jump alter program flow by replacing the PC counter contents with the address of the jump address.

Jumps have the following ranges:

Relative : up to PC +127 bytes, PC – 128 bytes away from PC

Absolute short : anywhere on a 2K-byte page Absolute long : anywhere in program memory

Jump opcodes can test an individual bit, or a byte, to check for conditions that make the program jump to a new program address.

Bit jumps all operate according to the status of the carry flag in the PSW or the status of any bit-addressable location.

Unconditional jumps do not test any bit or byte to determine whether the jump should be taken. The jump is always taken. All jump ranges are found in this group of jumps, and these are the only jumps that can jump to any location in memory.

#### **15.8 REVIEW QUESTIONS**

- 1. Explain the relative range.
- 2. What do you mean by absolute short range and long range?
- 3. Explain bit and byte jump instructions.
- 4. Explain subroutine program.
- 5. Explain different return instructions.

#### **15.9 REFERENCE**

> The 8051 Microcontroller by Kenneth J. Ayala, Publisher: Thomson Delmar Learning

> The 8051 Microcontroller And Embedded Systems Using Assembly And C, 2/E By Mazidi and Mazidi, Publisher: Pearson Education India

 $\ddot{\phi}\phi\dot{\phi}$  and the contract of  $\ddot{\phi}$ 

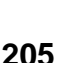

#### **8051 PROGRAMS**

**1. To search a number from a given set of numbers. The end of the data is indicated by 00.**

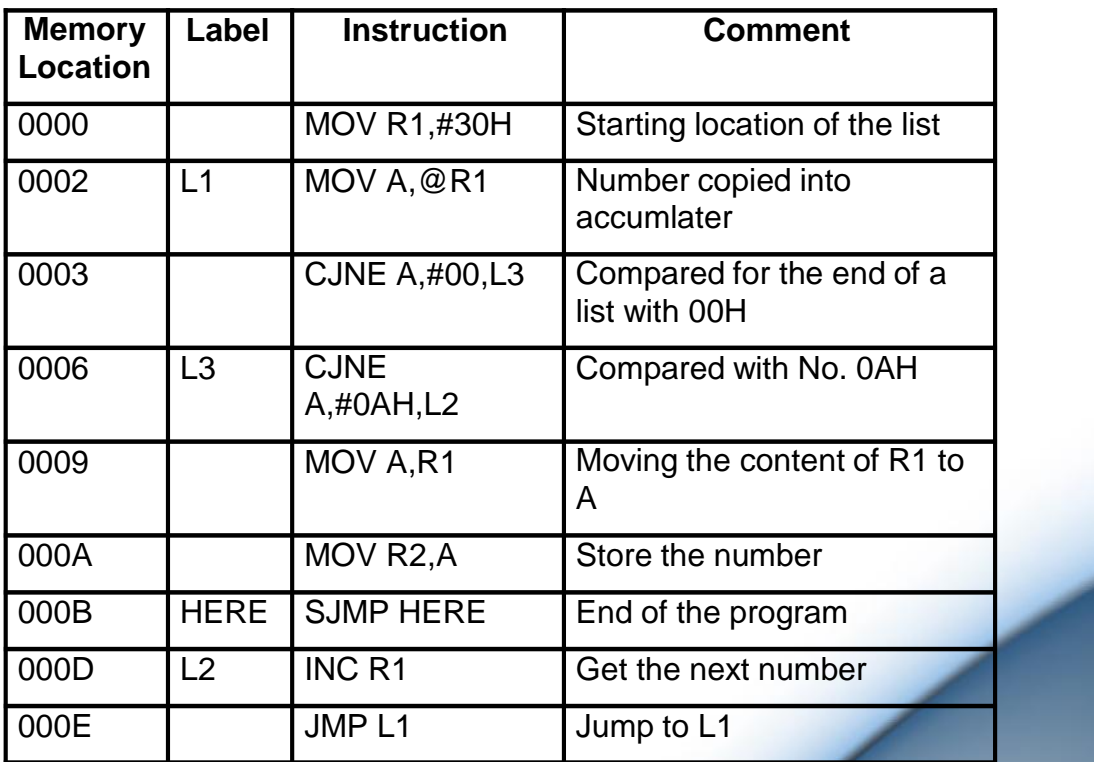

#### **2. Finding the average of signed numbers.**

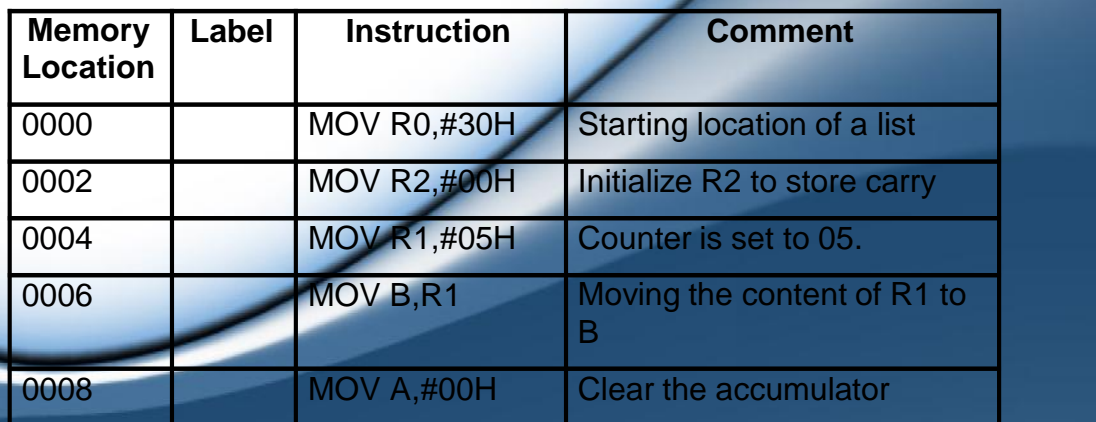

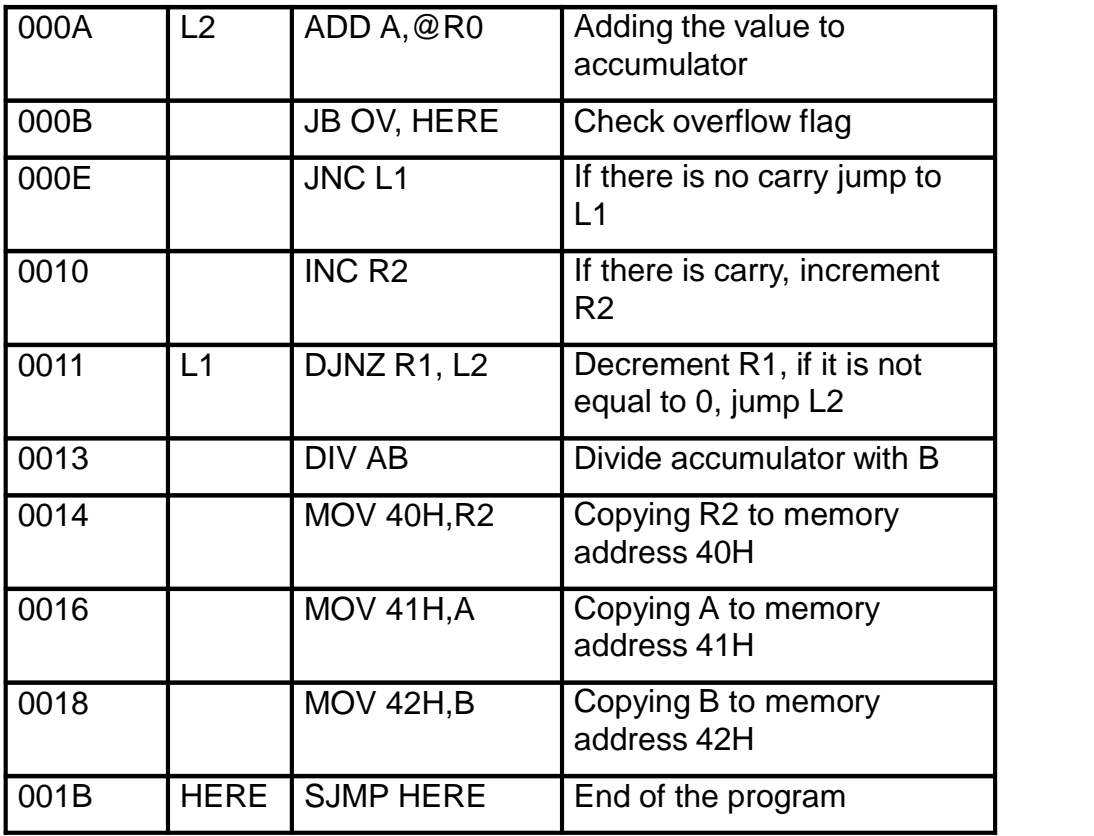

#### **2.A. Average of string of numbers.**

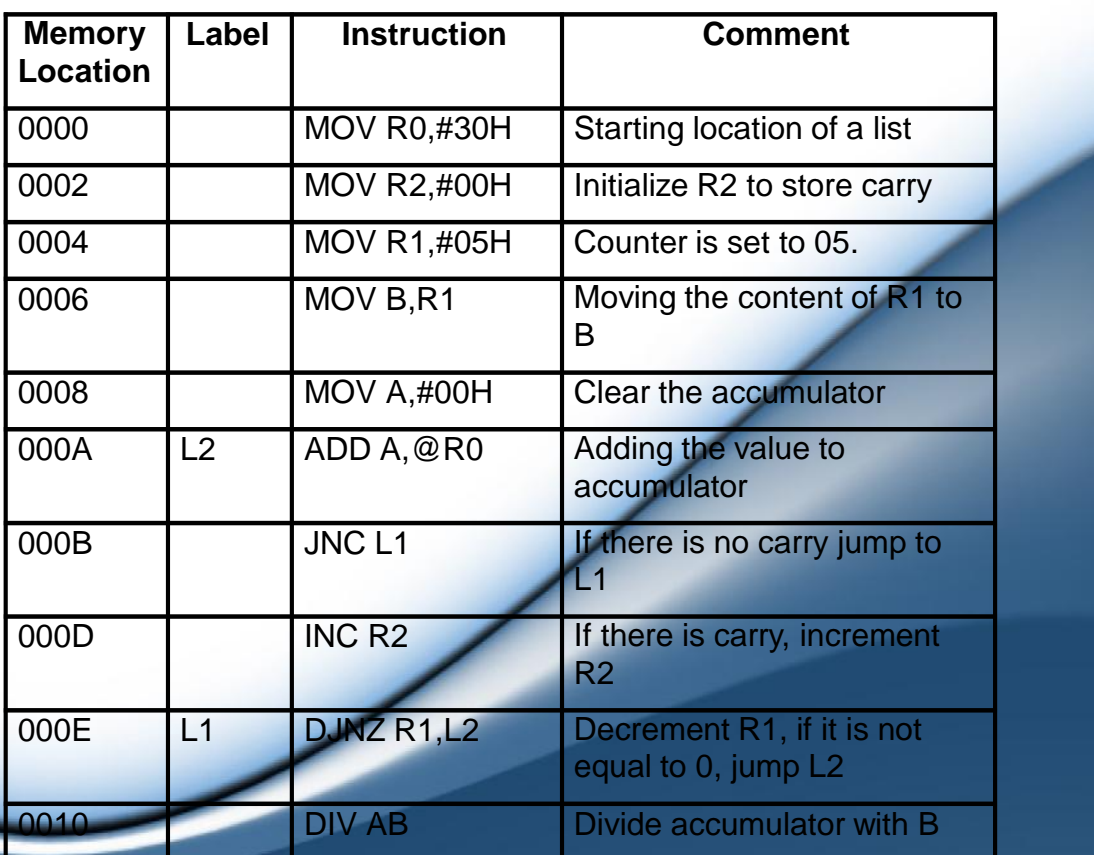

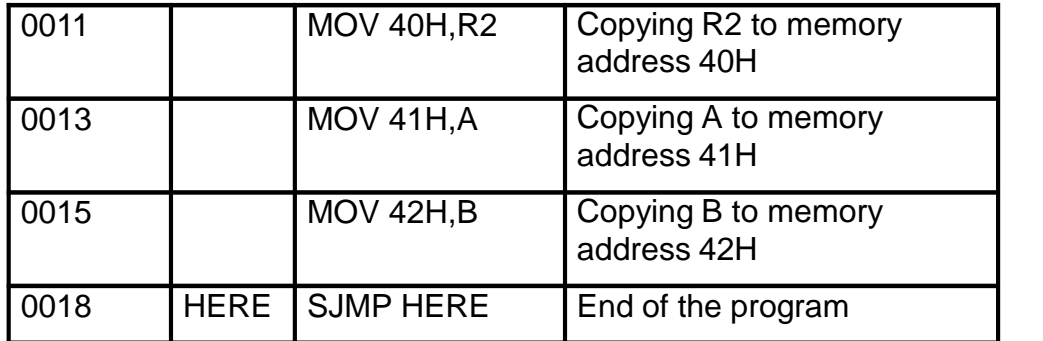

#### **3. Multiplication of signed numbers.**

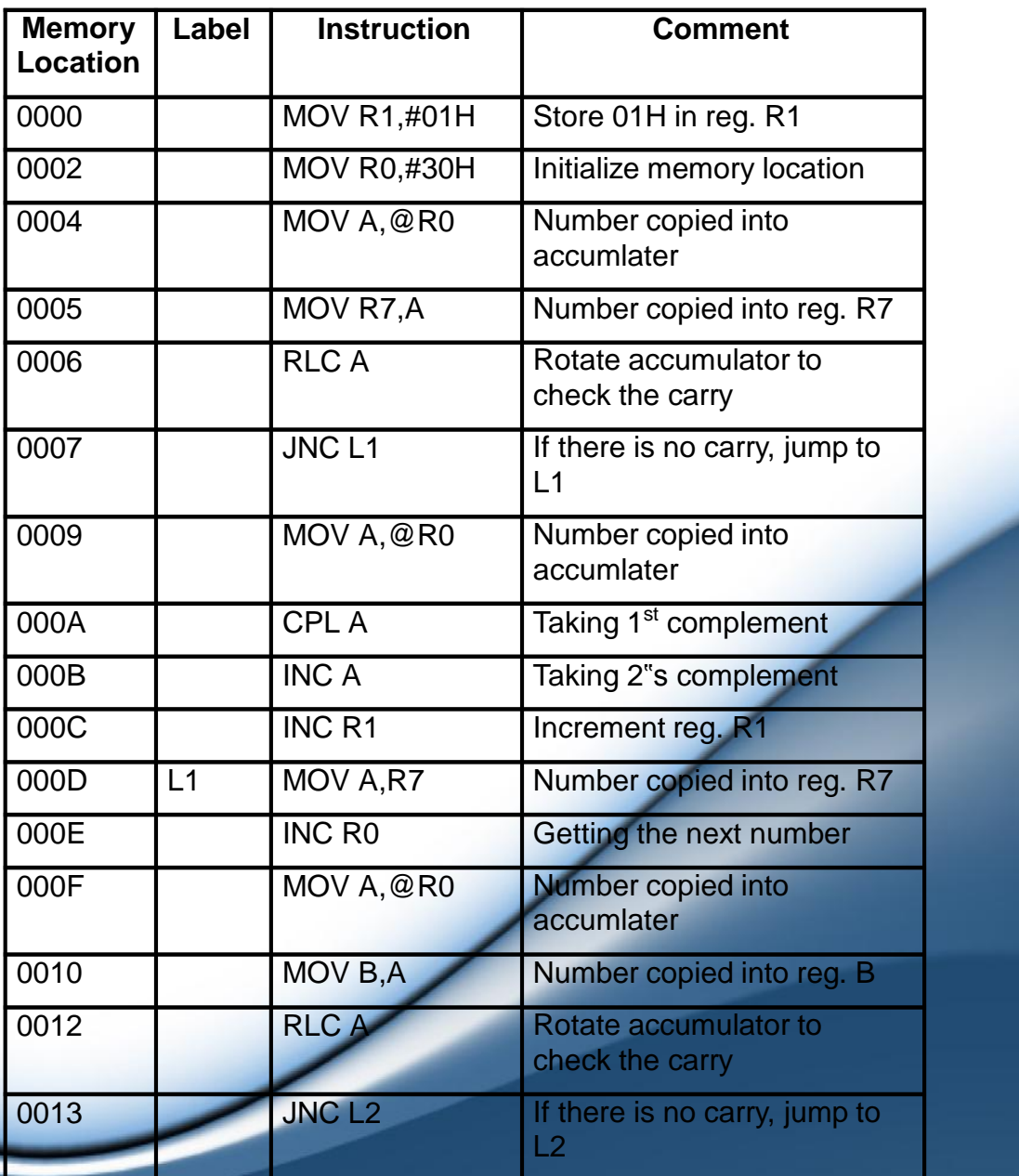

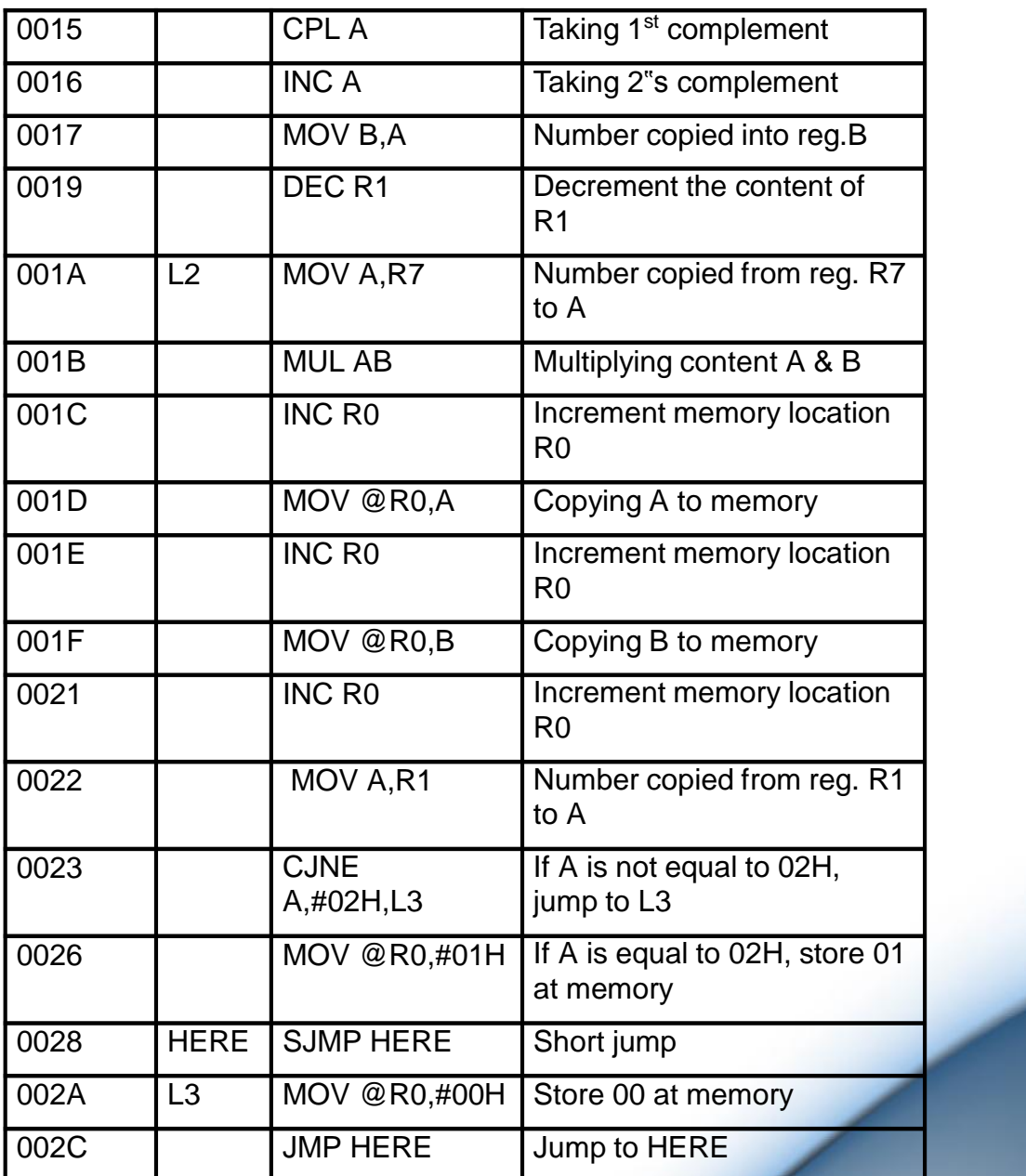

**4. Convert the BCD 0111 0101 number to two binary numbers and transfer this number to registers.**

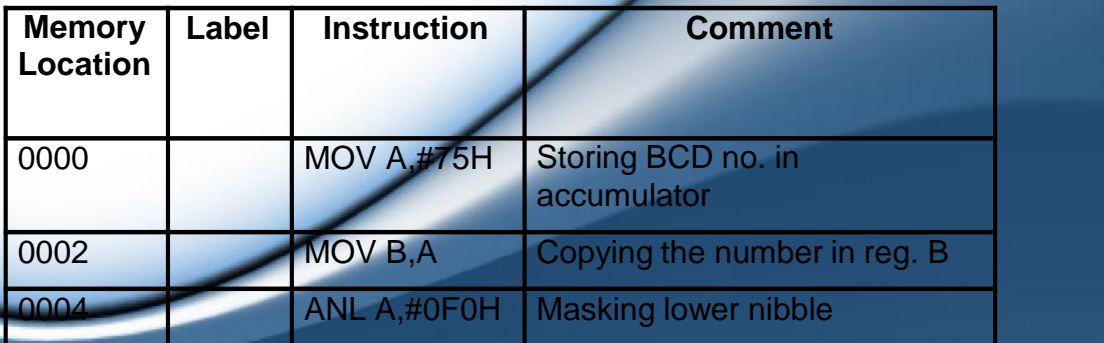

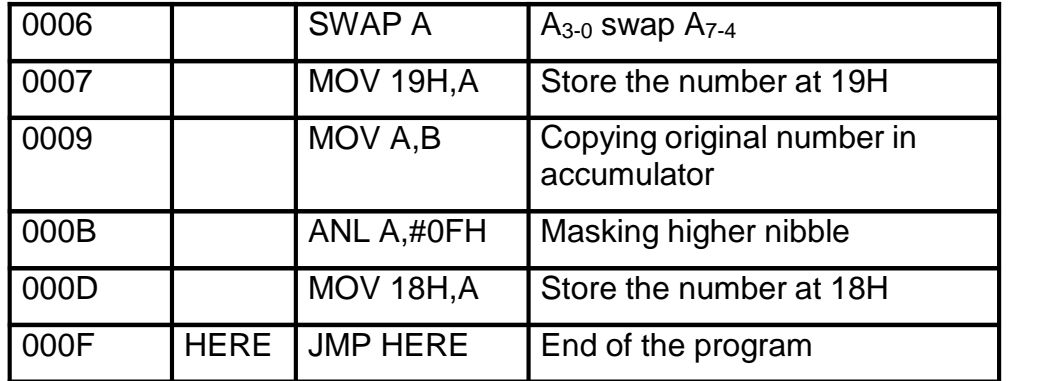

#### **5. To find y where y = x2 + 2x + 5 and x is between 0 and 9.**

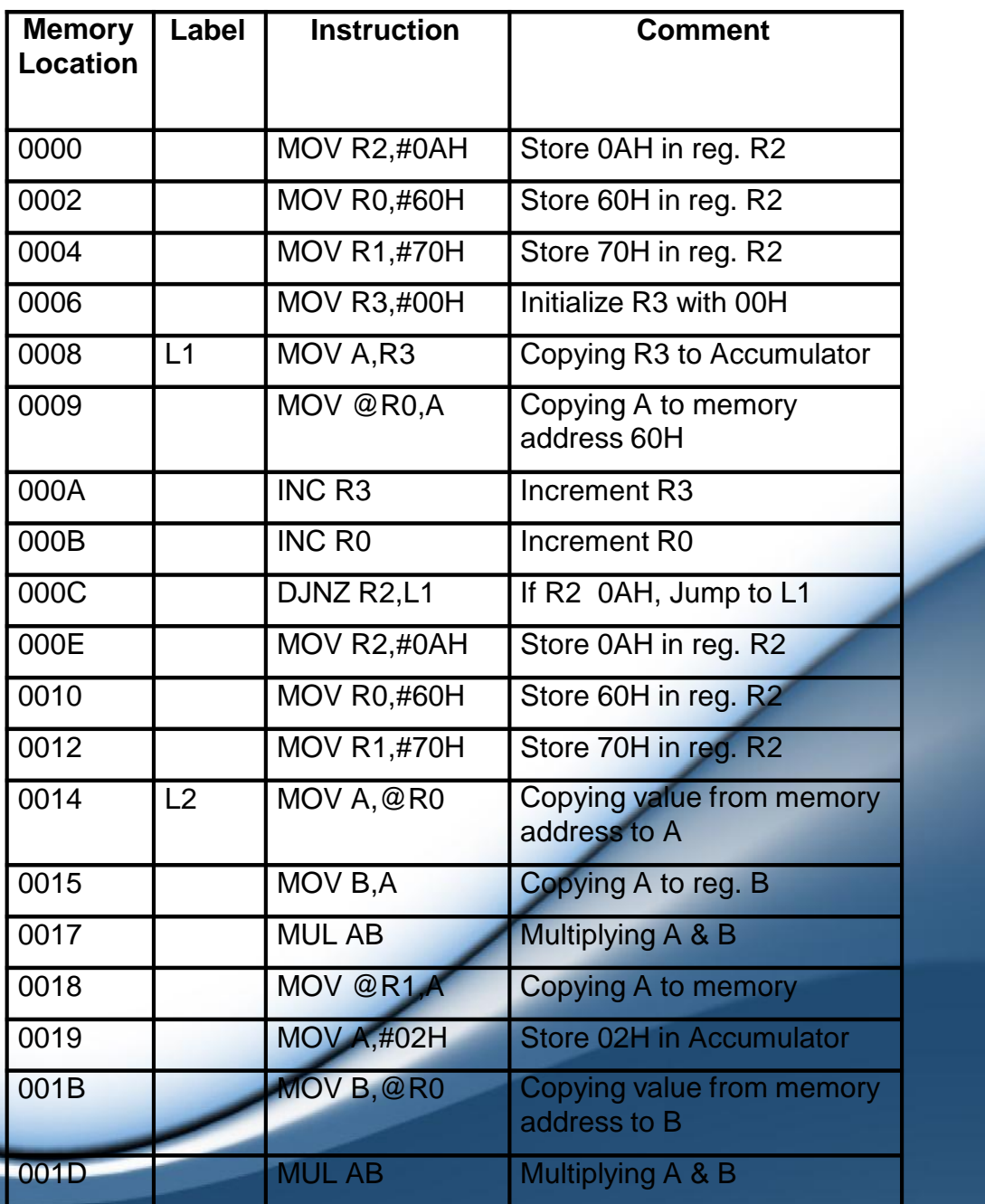

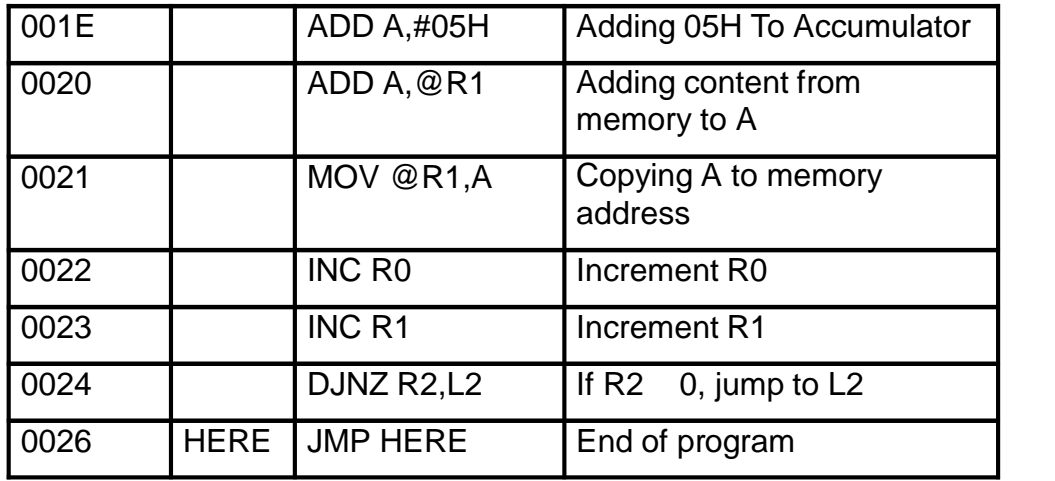

#### **6. Write a program to find the number of zeros in register R2**

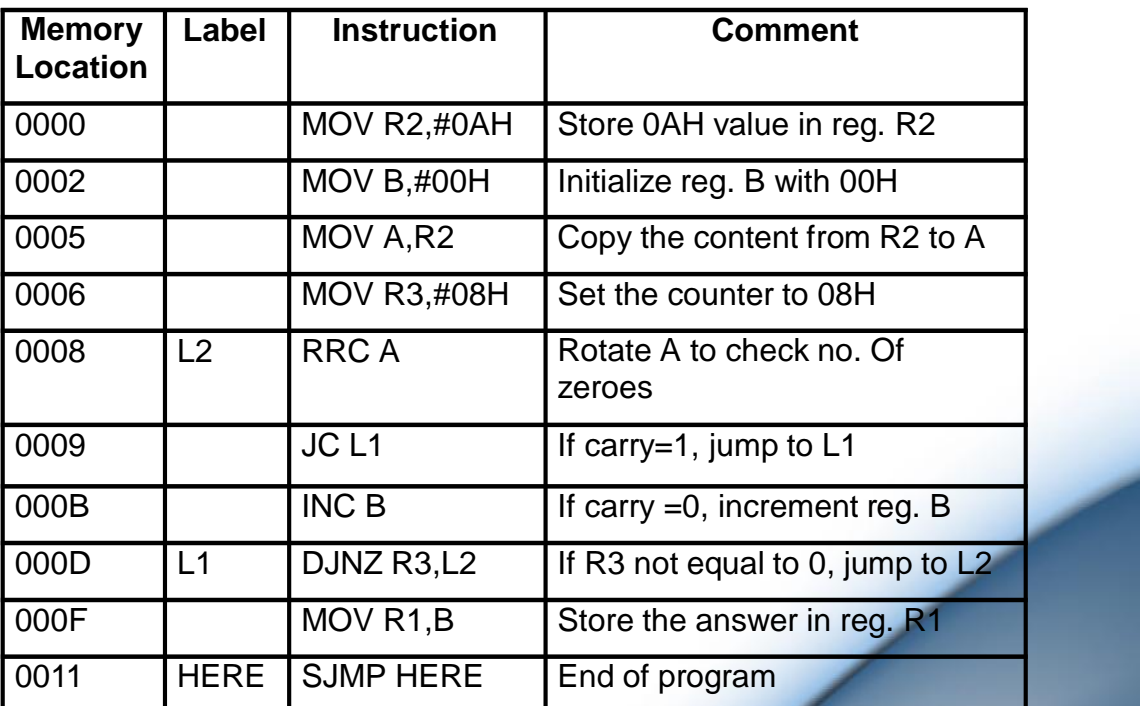

**7. Write a program to check if the accumulator is divisible by 8.**

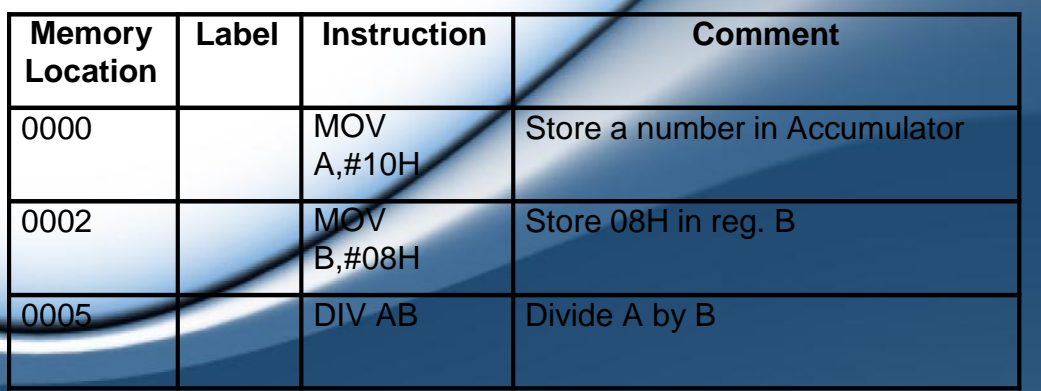

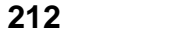

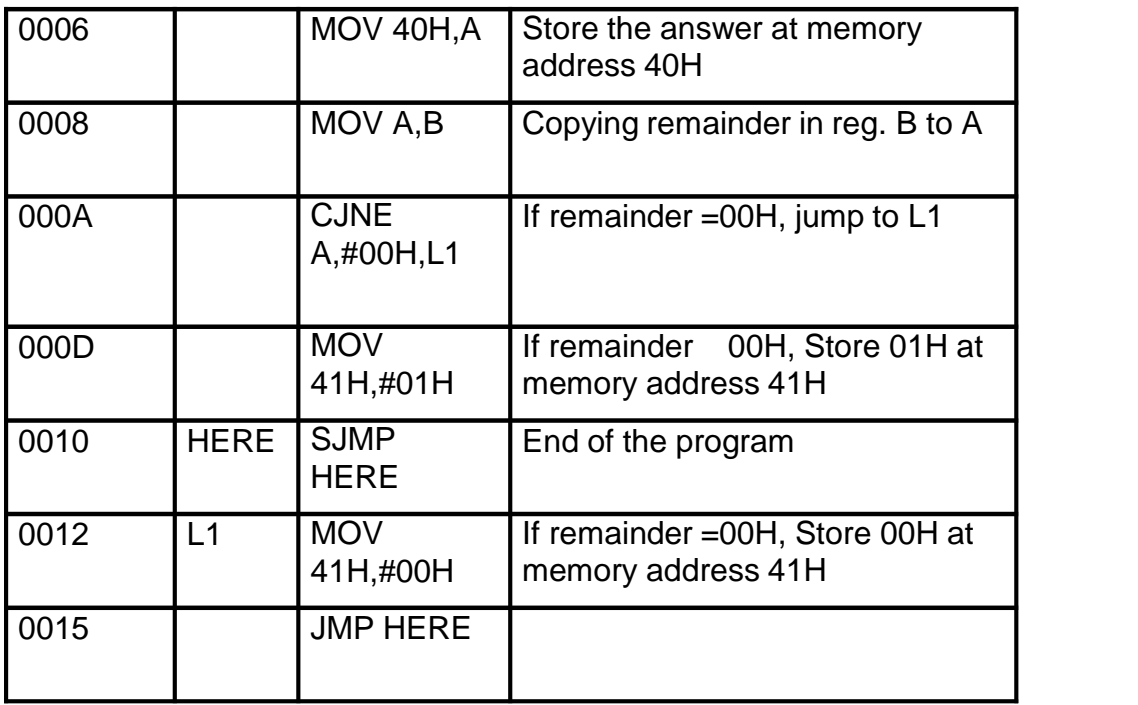

\*\*\*\*

#### **Syllabus**

#### **F.Y.B.Sc. (IT), Sem - II,**

#### **Microprocessor & Microcontrollers**

#### **Unit I : Internet and WWW**

What is Internet? Introduction to Internet and its applications, E-mail, telnet, FTP, e-commerce, video conferencing, e-business. Internet service providers, domain name server, internet address

World Wide Web (WWW)

World Wide Web and its evolution, uniform resource locator (URL), browsers – internet explorer, netscape navigator, opera, firefox, chrome, mozilla, search engine, web saver-apache, IIS, proxy server, HTTP protocol

#### **Unit II : HTML and Graphics**

HTML Tag Reference, global Attributes, Event Handlers, Document Structure Tags, Formatting Tags, text Level formatting, Block Level formatting, List Tags, Hyperlink tags, Images and Image maps, Table tags, Form Tags, Frame Tags, Executable content tags

#### **Imagemaps**

What are Imagemaps? Client-side Imagemaps, Server-side Imagemaps, Using Server-slide and Client-side Imagemaps together, Alternative text for Imagemaps,

#### **Tables**

Introduction to HTML tables and theirstructure, The table tags, Alignment, Aligning Entire Table, Alignment within a row, Alignment within a cell, Attributes, Content Summary, Background Color, Adding a Caption, Setting the width, Adding a border, Spacing within a cell, Spacing

between the cells, Spanning multiple rows or columns, Elements that can be placed in a table, Table Sections and column properties, Tables as a design tool.

#### **Frames**

Introduction to Frames, Applications, Frames document, The <FRAMESET> tag, Nesting <FRAMESET> tag, Placing content in frames with the <FRAME> tag, Targeting named frames, Creating floating frames, Using Hidden frames,

#### **Forms**

Creating Forms, The <FORM> tag, Named Input fields, The <INPUT> tag, Multiple lines text windows, Drop down and list boxes, Hidden, Text, Test Area, Password, File Upload, Button, Submit, Reset, radio, Checkbox. Select, Option, Forms and Scripling, Action Buttons, Labelling input files, Grouping related fields, Disabled and read-only fields, Form field event handlers, Passing form data.

#### **Style Sheets**

What are style sheets? Why are style sheets valuable? Different approaches to style sheets, Using Multiple approaches, Linking to style information in s separate file. Setting up style information, Using the <LINK> tag, Embedded style information, Using <STYLE> tag, Inline style information.

#### **Unit III : Java Script**

Introduction, Client-Side JavaScript, Server-Side Java Script, Java Script Objects, Java Script Security.

#### **Operators**

Assignment, Operators, Comparison Operators, Arithmetic Operators, % (Modulus), ++ (Increment), - (Decreemnt), - (Unary Negation), Logical Operators, Short-Circuit Evaluation, String Operators, Special Operators, : (Conditional operator), (Comma operator), delete, new, this, void

#### **Statements**

Break, comment, continue, delete, do…while, export, for, for….in, function, if….else, import, labeled, return, switch, var, while, with,

#### **Core JavaScript (Properties and Methods of Each)**

Array, Boolean, Date, Function, Math, Number. Object, String, resExp

#### **Document and its associated objects**

Document, Link, Area, Anchor, Image. Applet, Layer

#### **Events and Event Handlers**

General Information about Events, Defining Even Handlers, event, onAbort, onBlur, onChange, onClick, onDblClick, ondragDrop, onError, onFocus, onKeyDown, onKeyPress, onKeyUp. onLoad, onMouseDown, onMouseMove, onMouseOut, onMouseOver, onMouseUp, onMove, onReset, onResize, onSelect, onSubmit, onUnload

#### **Unit IV : XML**

Introduction to XML, Anatomy of an XML document, Creating XML Documents, Creating XML DTDs, XML Schemas, XSL.

#### **Unit V : PHP**

Why PHP and MySQL?, Server-side web scripting, Installing PHP, Adding PHP to HTML, Syntax and Variables, Passing information between pages, Strings, Arrays and Array Functions, Numbers, Basic PHP errors/problems.

#### **Unit VI : Advanced PHP and MySQL**

PHP/MySQL Functions, Displaying queries in tables, Building Forms from queries, String and Regular Expressions, Sessions, Cookies and HTTP, Type and Type Conversions, E-Mail

#### **Term Work and tutorial**

#### **Should contain minimum 5 assignments and two class tests**

#### **Practical : Should contain minimum 8 experiments**

#### **List of Practicals :**

- 1. Design a web page using different text formatting tags
- 2. Design a web page with links to different pages and allow navigation between pages.
- 3. Design a web page with Imagemaps
- 4. Design a web page with different tables. Design a webpage suing table so that the content appeared well placed.
- 5. Design a web page using frames.
- 6. Design a web page with a form that uses all types of controls.
- 7. Design a website using style sheets so that the pages have uniform style.
- 8. Using Java Script design a web page that prints factorial / Fibonacci series / any given series.
- 9. Design a form with a test box and a command button. Using Java script write a program whether the number entered in the text box is a prime number or not.
- 10. Design a form and validate all the controls placed on the form using Java Script.
- 11. Design a DTD, corresponding XML document and display it in browser using CSS.

 $\ddot{\phi}$   $\ddot{\phi}$   $\ddot{\$ 

- 12. Design an XML document and display it in browser using XSL.
- 13. Design XML Schema and corresponding XML document.
- 14. Design a php page to process a form.
- 15. Design a php page for authenticating a user.
- 16. Design a complete dynamic website with all validations.

# Thank You

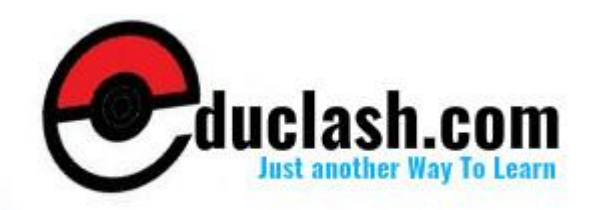